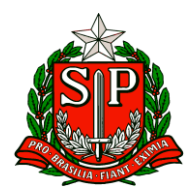

Carapicuíba, 02 de julho de 2024.

# **CIRCULAR Nº 25/2024**

Prezados,

Diretores de Escola

Equipe Escolar

"A educação é um processo social, é desenvolvimento. Não é a preparação para a vida, é a própria vida."

John Dewey

Solicito especial atenção e cumprimento das demandas.

**Atenciosamente**

**Hilton Silva**

**Dirigente Regional de Ensino**

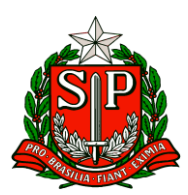

# SUMÁRIO

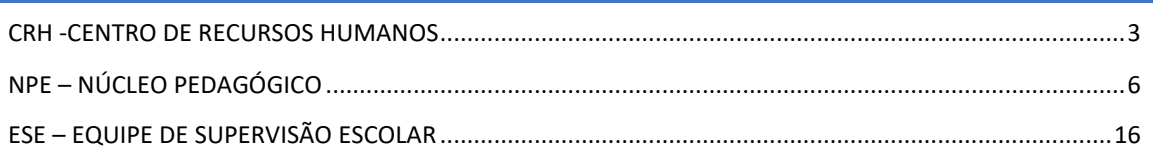

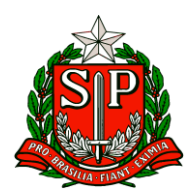

# **CRH – Centro de Recursos Humanos**

### <span id="page-2-0"></span>CRH -CENTRO DE RECURSOS HUMANOS

### **CAMPANHA DE EXAMES PERIÓDICOS 2024**

A CGRH realizará a Campanha de exames periódicos aos servidores regidos pela Lei Complementar 1.093/2009 e Lei Complementar 1080/2008 em exercício.

O agendamento deverá ser realizado pelo operador do sistema no CRH das Diretorias de Ensino ou da unidade escolar.

O período de agendamento no sistema será de 01 a 24/07/24, após esse período o sistema estará bloqueado para agendamento de exames periódicos.

Os exames deverão ser realizados a partir de 01/08 até 20/09/24.

Os servidores deverão ser informados quanto a data, local e hora para realização do exame, devendo ele comparecer ao local com protocolo de agendamento.

O diretor de CRH deverá acompanhar os agendamentos, a fim de que todos os servidores mencionados acima tenham seu exame agendado. Demais orientações serão encaminhadas por e-mail, de acordo com a empresa prestadora dos serviços.

### **ESTÁGIO PROBATÓRIO SUPERVISOR DE ENSINO**

A Coordenadoria de Gestão de Recursos Humanos, informa que está disponível na Secretaria Digital Escolar SED desde 28/08/2023, dentro do menu "Recursos Humanos" e submenu "Estágio Probatório do Supervisor de Ensino", a funcionalidade para cadastrar os integrantes da Comissão Central de Avaliação Especial de Desempenho, que irão avaliar os supervisores ingressantes no ano de 2022.

A Comissão deverá acessar o sistema para avaliar os Supervisores, que completaram a primeira etapa do estágio probatório, seguindo o tutorial disponível na SED.

Informamos que conforme contido no § 3º do inciso II do artigo 3º da Resolução SE 66/2008, é vedada a participação na comissão de servidores em período de estágio probatório.

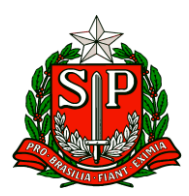

As Diretorias de Ensino que não possuem comissão, os Dirigentes deverão instituir e publicar em DOE, essa ação se dará sempre que houver alteração no quadro da comissão.

Desta forma, disponibilizamos também no sistema SED, dentro do menu "Recursos Humanos" e submenu "Estágio Probatório do Supervisor de Ensino", o tutorial com o passo-a-passo para inclusão da Comissão, que deverá ser realizada pelo CRH das Diretorias de Ensino.

Informamos também que Comunicado de igual teor foi encaminhado em 25/08/2023 através do Boletim Semanal Subsecretaria ano 2023 – nº 33.

### **Vigência "Projeto Recuperação das Aprendizagens – PRA"**

O Centro de Frequência e Pagamento da Coordenadoria de Gestão de Recursos Humanos, vem por meio deste, complementar informação que seguiu no Boletim Semanal Subsecretaria, Nº 23 de 14 de junho de 2024 - Comunicado Externo Conjunto Subsecretaria/CGRH – 2024 – Nº 58 sobre a Associação de Aulas do Projeto Recuperação das Aprendizagens – PRA.

Reiteramos que a associação das aulas referentes ao PRA deve ser realizado através do caminho:

SED

Recursos Humanos > Associação do Professor na Classe > Atribuição Especial - PAA / PRA:

Informamos ainda que a data de início da vigência deve ser a mesma que o docente iniciou o exercício do Projeto e a partir da data da publicação da Resolução SEDUC Nº 42, de 05/06/2024.

A data fim da vigência é 31/01/2025.

### **Procedimentos de Bloqueio de RG/CPF de CAT O**

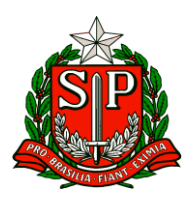

A Coordenadoria de Gestão de Recursos Humanos (CGRH), por meio do seu Centro de Cargos e Funções, considerando a necessidade de uniformizar os procedimentos de Bloqueio de nova contratação e ou Nomeação em Cargo Público, pós extinção contratual com fundamento no Inciso IV, Artigo 8º da Lei Complementar 1.093/2009, comunica que:

O Centro de Recursos Humanos - CRH, deverá autuar processo SEI destinado à Coordenadoria de Gestão de Recursos Humanos - CGRH, solicitando Bloqueio de RG/CPF por Extinção Contratual, contendo os seguintes documentos:

• Informação do Dirigente Regional de Ensino solicitando o Bloqueio de RG/CPF de excontratado;

• Documento de Extinção Contratual.

As informações de Bloqueio de RG/CPF serão lançadas no sistema pela CGRH, devendo a Diretoria de Ensino tomar as devidas providências quanto a finalização do processo e atualização do prontuário do ex-contratado.

### **Desincompatibilização para Fins eleitorais de Servidores Afastados para Atividades Burocráticas (CÓDIGO 027)**

Comunicamos que, em conformidade com as normas vigentes, a desincompatibilização de servidores para fins eleitorais que se encontram afastados junto à Diretoria de Ensino para o exercício de atividades burocráticas, em razão de responderem a processos administrativos (código 027), deve ser tratada da seguinte maneira:

- 1. Solicitação de Cessação de Afastamento (código 027): A Diretoria de Ensino deve, no próprio processo administrativo em que foi solicitado o afastamento ou, na impossibilidade, em procedimento apartado, requerer a cessação do afastamento desses servidores em virtude da necessidade de desincompatibilização para concorrerem às eleições, instruindo o processo respectivo com o pedido do interessado, manifestação favorável do Dirigente de Ensino, especificando a data/período em que ocorrerá o afastamento para fins eleitorais, e demais informações que forem referentes ao pedido.
- 2. Reavaliação do Afastamento (código 027): Com o término do período de desincompatibilização, a Diretoria de Ensino deverá reavaliar a necessidade de continuidade do afastamento burocrático dos servidores em questão. Esta reavaliação será baseada na situação atual do processo administrativo

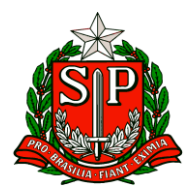

disciplinar ou apuratório, e encaminhada a solicitação para retomada do afastamento, com encaminhamento do procedimento respectivo à unidade SEDUC-PAD.

### **NPE – Núcleo Pedagógico**

### <span id="page-5-0"></span>NPE – NÚCLEO PEDAGÓGICO

# **III. ESCOLA DE FORMAÇÃO E APERFEIÇOAMENTO DOS PROFISSIONAIS DA EDUCAÇÃO PAULO RENATO COSTA SOUZA (EFAPE)**

**COMUNICADO EXTERNO CONJUNTO SUBSECRETARIA/EFAPE - 2024 - Nº 173**

São Paulo, 28 de junho de 2024

Prezados(as),

Seguem as informações referentes à Escola de Formação e Aperfeiçoamento dos Profissionais da Educação do Estado de São Paulo "Paulo Renato Costa Souza" (EFAPE).

#### **Assuntos:**

- **1. Programa de Desenvolvimento de Liderança (PDL): Curso 2 – 1ª Edição/2024**
- **2. Curso Da Educação Integral ao Ensino Integral 2 – 1ª Edição/2024**
- **3. Curso Storytelling e o Percurso do Herói em Aulas e Cursos -1ª Edição/2024**
- **4. Programa Multiplica SP #Coordenadores (1ª edição) e #Diretorees (2ª Edição) 2024**
- **5. Programa Multiplica SP #Professores 2024 – Inscrições para Professor Cursista**
- **6. Programa Multiplica SP #Professores 2024 – Aceite no termo de Compromisso**
- **7. Programa Multiplica SP #Professores 2024 – Edital de Convocação**
- **8. Programa Por dentro do Currículo – Materiais das formações presenciais**
- **9. XII Concurso de Redação 2024, Hospital do Amor – 3ª fase – Banca de Avaliação nas Diretorias Regionais de Ensino**
- **10. Atendimento ao pesquisador externo: Pesquisa pela ELL-USP**
- **11. Atendimento ao pesquisador externo: Pesquisa pela UNESP**

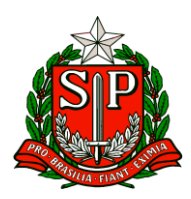

**12. Novidade no AVA-EFAPE para ATPC: avalie os vídeos de ATPC com um simples clique!** 

**13. Orientações em caso de dificuldade no registro de ATPC no AVA-EFAPE: saiba o que fazer e como entrar em contato**

**14. Programa Multiplica SP #Professores 2024 – Atenção Professor Multiplicador, você** 

**já consultou o CADIN Estadual?** 

**15. Programa Multiplica SP #Professores. #Diretores e #Coordeandores – Apoio para atualização do Cadastro da Vida Funcional do servidor** 

**1. Programa de Desenvolvimento de Liderança (PDL): Curso 2 – 1ª Edição/2024**

- Ação: Programa de Desenvolvimento de Liderança (PDL): Curso 2 1ª Edição/2024.
- Formato: EaD, no AVA-EFAPE.
- Status: Em andamento.
- Público-alvo: Servidores da SEDUC-SP, integrantes do Quadro do Magistério (QM) e

do Quadro da Secretaria da Educação (QSE).

● Datas:

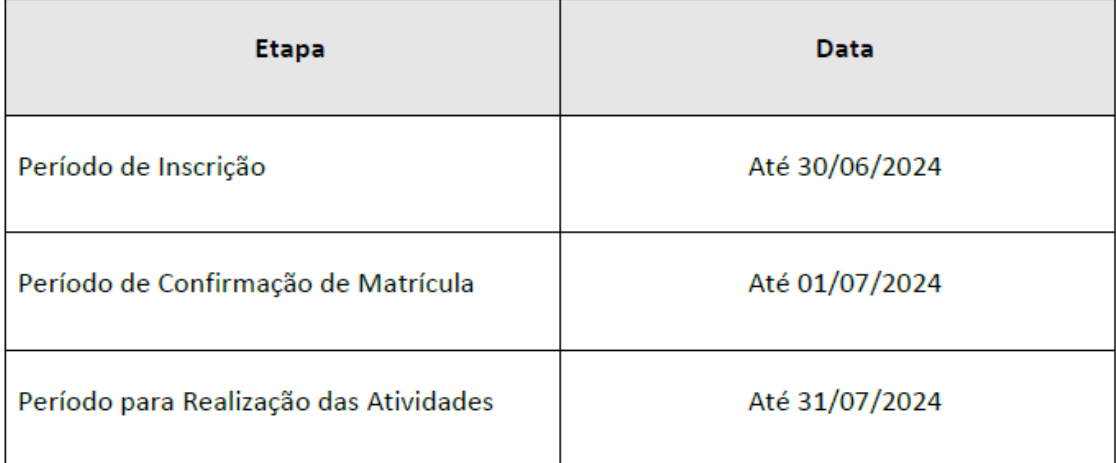

#### ● Mais informações:

[https://efape.educacao.sp.gov.br/acao-formacao/programa-de-esenvolvimento-de](https://efape.educacao.sp.gov.br/acao-formacao/programa-de-esenvolvimento-de-lideranca-pdlcurso-2-1a-edicao-2024/)[lideranca-pdlcurso-2-1a-edicao-2024/](https://efape.educacao.sp.gov.br/acao-formacao/programa-de-esenvolvimento-de-lideranca-pdlcurso-2-1a-edicao-2024/)

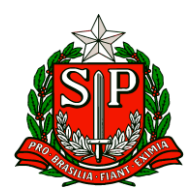

- **2. Curso Da Educação Integral ao Ensino Integral 2 – 1ª Edição/2024**
- Ação: Curso Da Educação Integral ao Ensino Integral 2 1ª Edição/2024.
- Formato: EaD, no AVA-EFAPE.
- Status: Em andamento.
- Público-alvo:

○ SEDUC-SP: Aos servidores do Quadro do Magistério (QM), do Quadro de Apoio Escolar (QAE) e do Quadro da Secretaria da Educação (QSE);

○ Municípios: Aos profissionais das redes municipais de ensino do estado de São Paulo, exceto o secretário de escola.

● Datas:

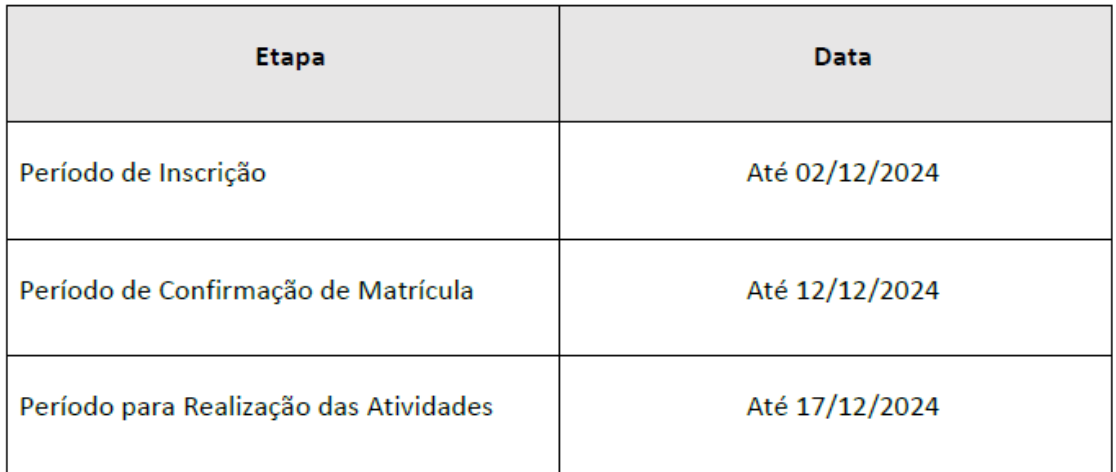

#### ● Mais informações:

Os cursistas aprovados em edições anteriores do curso Da Educação Integral ao Ensino Integral, poderão se inscrever e participar desta nova edição, visto que o curso passou por adequações em seu conteúdo.

### **3. Curso Storytelling e o Percurso do Herói em Aulas e Cursos – 1ª Edição/2024**

- Ação: Curso Storytelling e o Percurso do Herói em Aulas e Cursos 1ª Edição/2024.
- Formato: EaD, no AVA-EFAPE.
- Status: Em andamento.

● Público-alvo: Servidores da SEDUC-SP integrantes do Quadro do Magistério (QM) e Servidores da EFAPE.

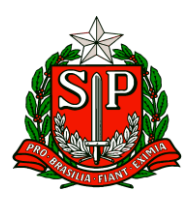

#### ● Datas:

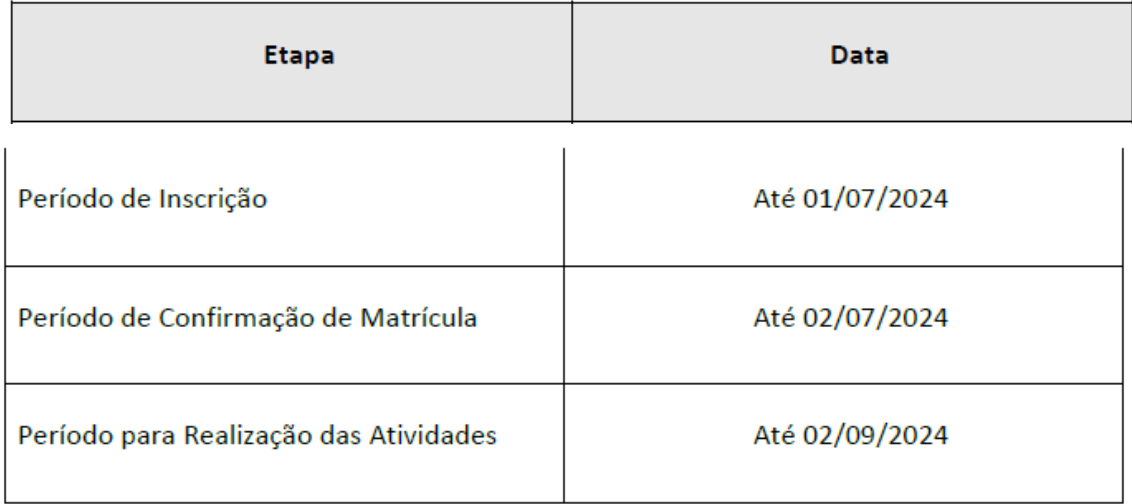

#### ● Mais informações:

[https://efape.educacao.sp.gov.br/acao-formacao/storytelling-e-o-percurso-do-heroi](https://efape.educacao.sp.gov.br/acao-formacao/storytelling-e-o-percurso-do-heroi-em-aulas-e-cursos-1a-edicao-2024/)[em-aulas-e-cursos-1a-edicao-2024/](https://efape.educacao.sp.gov.br/acao-formacao/storytelling-e-o-percurso-do-heroi-em-aulas-e-cursos-1a-edicao-2024/)

### **4. Programa Multiplica SP #Coordenadores (1ª edição) e #Diretorees (2ª Edição) 2024**

● Ação: Não percam as inscrições para Diretor / Vice-diretor Cursista e Coordenador Cursista do Programa Multiplica SP #Coordenadores (1ª edição) e #Diretores (2ª edição) 2024.

- Formato: Inscrições via SED.
- Status: Início das inscrições de cursistas.
- Público-alvo:

○ Programa Multiplica SP #Coordenadores (1ª edição/2024) - Coordenador de Gestão Pedagógica, Coordenador de Gestão Pedagógica Geral

○ Programa Multiplica SP #Diretores (2ª edição/2024) - Diretor de Escola, Diretor Escolar e Vice-diretor Escolar.

- Data: De 28/06 até 25/07/2024.
- Mais informações:

<https://multiplicasp.educacao.sp.gov.br/coordenadores/> <https://multiplicasp.educacao.sp.gov.br/diretores/>

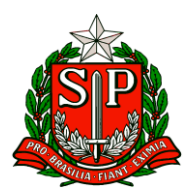

**5. Programa Multiplica SP #Professores 2024 – Inscrições para Professor Cursista**

● Ação: Divulgação do período de Inscrição para professores cursistas para a 2ºEdição/2024

- Formato: remoto, via SED (Secretaria Digital Escolar)
- Status: em andamento
- Público-alvo: todos os professores em exercício em sala de aula (SEDUC-SP).
- Data: 15 de julho até 09 de agosto de 2024
- Mais informações: Para acessar Resolução e cronograma do Programa acesse

<https://multiplicasp.educacao.sp.gov.br/professores/>

#### **6. Programa Multiplica SP #Professores 2024 – Aceite no termo de Compromisso**

- Ação: Divulgação do período para aceite no termo de compromisso para todos os professores multiplicadores selecionados para atuar na 2ºEdição/2024
- Formato: remoto, via SED (Secretaria Digital Escolar)
- Status: em andamento
- Público-alvo: todos os professores selecionados para atuar como Professor Multiplicador na 2ºEdição /2024
- Data: de 28 de junho a 07 de julho de 2024
- Mais informações: Para acessar Resolução e cronograma do Programa Multiplica 2ºEdição/2024, acesse:<https://multiplicasp.educacao.sp.gov.br/professores/>

#### **7. Programa Multiplica SP #Professores 2024 – Edital de Convocação**

● Ação: Divulgação do Edital de convocação para os professores selecionados para atuar como Professor Multiplicador e PEC Multiplica na 2ª Edição/2024.

- Formato: on-line, via imprensa oficial e site do Programa
- Status: em andamento
- Público-alvo: todos os professores inscritos para atuar como Professor Multiplicador ou PEC Multiplica na 2ºEdição/2024
- Data: 28 de junho de 2024

Mais informações: Para leitura do Edital de Convocação, além do D.O.E, acesse:

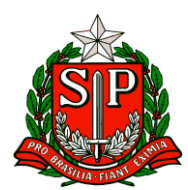

<https://multiplicasp.educacao.sp.gov.br/professores/>

### **8. Programa Por dentro do Currículo – Materiais das formações presenciais**

- Ação: Materiais das formações presenciais do programa: Por dentro do Currículo, ocorridas na EFAPE, disponível para acesso pelo link abaixo.
- Formato: on-line
- Status: em andamento
- Público-alvo: todos os Professores Especialistas em Currículo que participaram da formação presencial do programa Por Dentro do Currículo.
- Data: Formação ocorrida em:
- 19-06-2024 Matemática das 8h às 17h;
- 20-06-2024 Língua Portuguesa das 8h às 17h.

● Mais informações: Os materiais das formações presenciais estão disponíveis na pasta: Por dentro de Currículo, especificadas em outras pastas: Matemática e Língua Portuguesa. Link para acesso aos Materiais: Por dentro do Currículo em: <https://drive.google.com/drive/folders/1OBAQSI-LD3wJ8ycK1SFbg-z38pBtlMNr> .

# **9. XII Concurso de Redação 2024, Hospital do Amor – 3ª fase – Banca de Avaliação nas Diretorias Regionais de Ensino**

● Ação: O Núcleo de Educação em Câncer (NEC) do Hospital de Amor, em parceria com a Secretaria da Educação do Estado de São Paulo - SEDUC/SP, tem o prazer de informar que a terceira etapa do XII Concurso de Redação 2024 - Banca de Avaliação nas Diretorias Regionais de Ensino - já se iniciou no dia 24/06.

- Formato: Inscrições via link
- Status: Em andamento
- Público-alvo: Diretorias de Ensino
- Data: de 24/06 a 05/07
- Mais informações: formulário de inscrição no link [www.ha.com.vc/concursoderedacao](http://www.ha.com.vc/concursoderedacao)

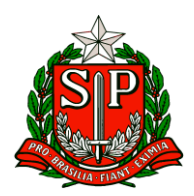

Gostaríamos de agradecer as escolas que já enviaram suas redações e reforçar a parceria com as Diretorias de Ensino para avaliação nessa etapa!

Lembrando que as redações devem ser avaliadas e selecionadas para envio no formulário de submissão até o dia 05 de julho de 2024.

Importante: o formulário de submissão aceitará uma modalidade por vez (9º ano Ensino Fundamental, Ensino Médio, Educação de Jovens e Adultos) . Portanto, caso a diretoria tenha recebido redações de mais de uma modalidade terá que acessar o link novamente. Exemplo: se há redações do 9º ano e do Ensino Médio, o primeiro envio deverá ser somente referente aos dados do 9º ano, depois o link deverá ser aberto novamente e só então os dados do Ensino Médio deverão ser preenchidos.

### **10. Atendimento ao pesquisador externo: Pesquisa pela ELL-USP**

- Ação: Divulgação do formulário para coleta de dados Pesquisa pela EEL-USP
- Formato: Formulário Google Doc
- Link questionário para estudantes: <https://pt.surveymonkey.com/r/N5DJFDB>
- Link questionário para professores: <https://pt.surveymonkey.com/r/RGFZW7S>
- Status: Em andamento.
- Público-alvo: Professores e alunos do Ensino Médio das Escolas de Tempo Integral de Pindamonhangaba, modalidade Projeto de Vida.
- Data: até 31 de julho de 2024

● Mais informações: A EFAPE apoia alunos de pós-graduação, universidades, grupos de pesquisas e instituições interessadas em realizar pesquisas junto à rede estadual de ensino, com garantias de socialização dos resultados obtidos, com vistas a estimular reflexões e indicar possibilidades de melhoria na qualidade da formação de estudantes e educadores.

Nesse sentido, solicita à Diretoria de Ensino de Pindamonhangaba que encaminhe às escolas

de Tempo Integral, aos alunos e professores do Ensino Médio, componente Projeto de Vida, os links abaixo para participação, respondendo aos respectivos questionários de pesquisa.

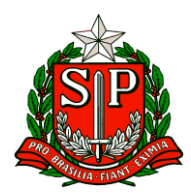

Solicita-se especial gentileza para ampla divulgação, pois há um curto prazo para que a pesquisadora realize a coleta de dados.

### **11. Atendimento ao pesquisador externo: Pesquisa pela UNESP**

- Ação: Divulgação do formulário para coleta de dados Pesquisa pela UNESP
- Formato: Formulário Google Doc Link questionário: <https://forms.gle/oeZjBCon1tUbjA9K6>
- Status: Em andamento.
- Público-alvo: Diretores(as) das escolas PEI (Ensino Médio)
- Período de Realização: até 31 de julho de 2024

● Mais informações: A EFAPE apoia alunos de pós-graduação, universidades, grupos de pesquisas e instituições interessadas em realizar pesquisas junto à rede estadual de ensino, com garantias de socialização dos resultados obtidos, com vistas a estimular reflexões e indicar possibilidades de melhoria na qualidade da formação de estudantes e educadores.

Nesse sentido, solicita às Diretorias de Ensino que socializem junto às escolas PEI em que haja oferta para Ensino Médio, o link abaixo para participação na pesquisa apoiada pela UNESP.

### **12. Novidade no AVA-EFAPE para ATPC: avalie os vídeos de ATPC com um simples clique!**

● Ação: As ATPC do ambiente virtual de aprendizagem (AVA-EFAPE) contam com um novo recurso para feedback. Através dele, os cursistas podem expressar, em apenas um clique, sua satisfação em relação ao conteúdo do vídeo.

- Formato: On-line, vi[a https://avaefape2.educacao.sp.gov.br/login/index.php](https://avaefape2.educacao.sp.gov.br/login/index.php)
- Status: Em andamento.
- Público-alvo: Servidores da Educação que possuem acesso às ATPC EFAPE.
- Mais informações: Você encontrará o recurso disponível abaixo de cada vídeo de ATPC, como ilustra a imagem abaixo.

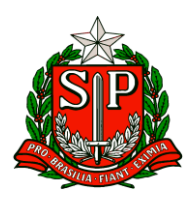

# **13. Orientações em caso de dificuldade no registro de ATPC no AVA-EFAPE: saiba o que fazer e como entrar em contato:**

● Ação: A Escola de Formação tem recebido comunicações sobre instabilidades no registro de ATPC no AVA-EFAPE. Ciente das dificuldades enfrentadas, o Departamento de Recursos Didáticos e Tecnológicos de Educação a Distância (DETED) está monitorando o ambiente para entender a situação.

Para nos apoiar nesta ação, solicitamos ao cursista que - caso o problema persista - abra um chamado via Portal de Atendimento fornecendo as informações solicitadas neste comunicado. Essas informações nos ajudarão a entender a situação, juntamente com as outras áreas da Secretaria de Educação (SEDUC).

- Formato: on-line, via [https://atendimento.educacao.sp.gov.br/.](https://atendimento.educacao.sp.gov.br/)
- Status: em andamento.
- Público-alvo: Servidores da Educação que possuem acesso às ATPC.
- Mais informações:
- a. O QUE FAZER ANTES DE ABRIR O CHAMADO:

■ Certifique-se que assistiu ao vídeo por inteiro e acertou as atividades propostas, pois esta é a condição para que o vídeo seja registrado como concluído.

■ Aguarde alguns minutos antes de verificar se a atividade foi marcada como concluída. O processamento da conclusão das atividades pode, em alguns momentos, atrasar - de modo que a validação pode não ser exibida em tempo real.

■ Verifique se a conexão de internet está funcionando corretamente, pois instabilidades na internet podem afetar o registro de ATPC.

b. QUAIS INFORMAÇÕES FORNECER NO CHAMADO:

■ Forneça as seguintes informações: i) dificuldade encontrada ao tentar concluir a ATPC (descreva o que está aparecendo na sua tela), ii) componente e nome da ATPC/semana de exibição (para facilitar a localização por nossa equipe técnica), iii) data e horário em que a situação aconteceu; iv) local/escola em que estava quando o problema ocorreu e v) quais procedimentos do tópico acima ("o que fazer antes de abrir o chamado") foram realizados.

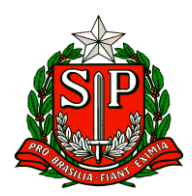

Agradecemos o apoio e reiteramos o nosso compromisso e determinação em relação à melhoria e aprimoramento dos nossos processos de formação continuada.

# **14. Programa Multiplica SP #Professores 2024 – Atenção Professor Multiplicador, você já consultou o CADIN Estadual?**

● Ação: Solicitar que todos os professores classificados na lista preliminar do Programa Multiplica #Professores como PM verifiquem se o seu nome está inscrito no Cadin Estadual, antes da lista de convocação final.

- Physical Schemato: Physical Con-line, Physical Con-line, Physical Con-line, Physical Con-line, Physical Con[https://www.fazenda.sp.gov.br/cadin\\_estadual/pages/publ/cadin.aspx](https://www.fazenda.sp.gov.br/cadin_estadual/pages/publ/cadin.aspx)
- Status: em andamento.
- Público-alvo: todos os professores classificados na lista preliminar de Professores Multiplicadores da 2ª Edição/2024.

● Mais informações: O Programa Multiplica SP #Professores estabelece que, para se tornar um Professor Multiplicador, o docente deve possuir regularidade no CADIN Estadual.

O Cadin é o Cadastro Informativo dos Créditos não Quitados de Órgãos e Entidades Estaduais. A inclusão do seu nome no Cadin impede a celebração de contrato com os órgãos e entidades da Administração Estadual e a realização de pagamentos por serviços prestados

(Lei nº. 12.799. de 11 de janeiro de 2008). Assim, quem estiver inscrito no Cadin não poderá participar do Programa.

Para verificar se o seu nome está inscrito no Cadin, você deve consultar o site através do link informado, clicar no menu de "Opções", clicar em "Consulta Inscritos CADIN" e inserir o número do seu CPF.

# **15. Programa Multiplica SP #Professores. #Diretores e #Coordeandores – Apoio para atualização do Cadastro da Vida Funcional do servidor**

● Ação: A Escola de Formação solicita apoio do Centro de Recursos Humanos - CRH das Diretorias de Ensino e dos Gerentes de Organização Escolar - GOE das unidades

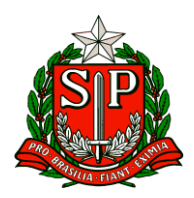

escolares para atualizarem as informações relativas à vida funcional dos professores, nos casos de mudanças de escolas e quanto à designação/afastamento para o exercício em outras funções.

- Formato: via SED
- Status: em andamento.

● Público-alvo: PEB I, PEB II, Professores de Ensino Fundamental e Médio, Diretor e Vice-Diretor Escolar, Coordenador de Gestão Pedagógica, Coordenador de Gestão Pedagógica Geral e Coordenador de Gestão Pedagógica por Área de Conhecimento.

● Mais informações: As inscrições para professores, diretores e coordenadores cursistas serão abertas no próximo mês e, para esses profissionais realizarem suas inscrições com a disponibilidade de horários corretos para receber a formação, é necessário que as informações da vida funcional deles estejam atualizadas.

### **ESE – Equipe de Supervisão Escolar**

### <span id="page-15-0"></span>ESE – EQUIPE DE SUPERVISÃO ESCOLAR

### COMUNICADO EXTERNO CONJUNTO SUBSECRETARIA / COPED - 2024 - Nº 171

### **1. Replanejamento 2024**

Prezados (as), nos dias 25 e 26 de julho de 2024, as Unidades Escolares da rede estadual devem realizar o Replanejamento Escolar 2024, conforme disposto na Resolução SEDUC n° 59, de 17-11-2023, sobre o calendário escolar.  

Na oportunidade, e com suporte de material referencial enviado anexo a este comunicado, a equipe pedagógica das Unidades Escolares se aprofundará nas seguintes temáticas em cada um dos dias:  

1. Retomar, Replanejar e Avançar

2. Recuperação e Aprofundamento Semestral e Multiplica SP Para o embasamento das atividades e aprofundamento das temáticas e ações

[Roteiro para o Replanejamento Escolar](https://drive.google.com/drive/folders/1qQ58bQg6NkwG0EC2Xc-oq922Sx5Ds96s?usp=sharing)

[Guia Referencial de Apoio](https://drive.google.com/drive/folders/1qQ58bQg6NkwG0EC2Xc-oq922Sx5Ds96s?usp=sharing) previsto para ser disponibilizado dia 01/07

### **2. Live pedagógica – comunicado de férias**

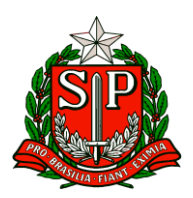

Prezados (as), nesta segunda-feira, 24/06, encerramos o ciclo do 1º semestre das Lives Pedagógicas e queremos agradecer a participação de todos vocês ao longo deste período. Sabemos o quanto esses encontros são importantes para aproximar e reforçar pontos relevantes para o dia a dia das escolas. Como mencionamos na última live, faremos uma pausa durante o mês de julho e retornaremos em agosto/24.

### **3. Reunião de alinhamento – Pontos Focais do Grêmio Estudantil Paulista**

Informamos que no dia 04 de julho, acontecerá a 3ª reunião online para alinhamento e suporte aos Pontos Focais do Grêmio Estudantil Paulista nas Diretorias de Ensino. Afirmamos que ela acontecerá por meio do microsoft teams e o link será encaminhado no grupo de whatsapp dos pontos focais (Diálogo - Pontos focais). Horários

1º Horário (destinado às diretorias de ensino do POLO 1 ao POLO 8): 10h às 11h30min

2º Horário (destinado às diretorias de ensino do POLO 9 ao POLO 16): 14h às 15h30min.

Caso haja alguma impossibilidade na participação no horário estipulado, por favor, entrem em contato conosco no e-mail: [gremio@educacao.sp.gov.br](mailto:gremio@educacao.sp.gov.br)

### **4. Orientação – Lançamento do rendimento e de dispensa do componente curricular dos alunos da EJA**

Prezados (as), retomando o comunicado publicado no Boletim Semanal Subsecretaria nº 22 de 07/06/2024, que dispõe sobre as orientações para os estudantes do Ensino Médio da EJA, procedentes da Resolução SEDUC nº 56 de 06/07/2022 que cursaram os 2º, 3º e 4º termo no 1º semestre de 2024, informamos que:

1) As escolas deverão lançar ao fim do  $1<sup>°</sup>$  semestre, no rendimento dos alunos do  $2<sup>°</sup>$  e 3º termo, se ele "CUMPRIU" ou "NÃO CUMPRIU" a Adaptação de Carga Horária. Lembramos que o aluno do 2º termo que não cumpriu a adaptação da carga horária, poderá fazê-la no 3º termo.

2) Com relação ao aluno do 3º termo que não cumpriu a Adaptação da Carga Horária, o sistema não permitirá a aprovação, precisando que seja matriculado novamente no 3º termo para cumprir, presencialmente, a Adaptação da Carga Horária apenas dos componentes de Língua Portuguesa, Matemática, Biologia, História e Geografia. Neste caso, a escola deverá lançar no sistema os componentes curriculares que o aluno está dispensado.

3) Para os alunos que deveriam ter cursado o 4º termo ou que foram retidos, devem seguir as mesmas orientações previstas para o 3º termo.

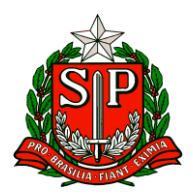

Segue o link de acesso aos vídeos disponibilizados pela CITEM orientando o lançamento do rendimento e dispensa dos componentes curriculares:

**[https://drive.google.com/drive/folders/1XiO4A5f6QETfl6sfpEPktyMe7YhVtIPP?usp=](https://drive.google.com/drive/folders/1XiO4A5f6QETfl6sfpEPktyMe7YhVtIPP?usp=sharing) [sharing](https://drive.google.com/drive/folders/1XiO4A5f6QETfl6sfpEPktyMe7YhVtIPP?usp=sharing)**

**5. Demandas e Providências relacionadas à realização da final estadual ETAPA I do JEESP – Categoria Mirim SUB – 14 – Modalidades Coletivas de 1 a 9 de agosto de 2024 – Lindoia/SP**

Tendo em vista a realização da Final Estadual da Etapa I (Dias 1 a 9 de agosto/24), nas modalidades coletivas, categoria MIRIM SUB-14 dos Jogos Escolares do Estado de São Paulo – JEESP, informamos sobre as demandas a serem providenciadas com a máxima urgência:

1 – Os professores de Educação Física que acompanharem as equipes e alunos/atletas ao evento deverão ser convocados conforme Modelos de convocação [anexo 1](https://docs.google.com/document/d/1Q_yeMAKAS37yaRQ8PTx34pFzu0-WmuOf/edit?usp=sharing&ouid=102821045204563699221&rtpof=true&sd=true) com base nos Esclarecimentos sobre a convocaçã[o anexo 2](https://docs.google.com/document/d/17p-NyeyaNcu8WXXLBvHOb0nqsahn-AIk/edit?usp=sharing&ouid=102821045204563699221&rtpof=true&sd=true) que estão no Regulamento JEESP para 2024.

2 - Solicita-se ao PEC Ponto Focal dos Jogos que oriente as unidades escolares participantes a convocarem os pais ou responsáveis para uma reunião na própria Unidade Escolar, para que sejam divulgadas as recomendações aos classificados e convocados [anexo 3](https://docs.google.com/document/d/1dsGjvbIijgZJQpz1tVHWw7wK9vTMNAL4/edit?usp=sharing&ouid=102821045204563699221&rtpof=true&sd=true) Deixar claro a obrigatoriedade do preenchimento da Anamnese dos Alunos/Atletas [anexo 4](https://docs.google.com/document/d/1bzxk7ILTrB8M0_lVaFzJHUhxVATf8kx7/edit?usp=sharing&ouid=102821045204563699221&rtpof=true&sd=true) e Autorizações de Alunos/Atletas – com firma reconhecida [anexo 5](https://docs.google.com/document/d/1ILzBGiLdYsvCUhNOXrpp1amWQ58NwDsD/edit?usp=sharing&ouid=102821045204563699221&rtpof=true&sd=true) pelos pais ou responsáveis, sem as quais os alunos/atletas não embarcam para a viagem à cidade que sediará a competição, Lindoia - SP.

3 – Informamos que os retornos dos alunos/atletas e professores deverão acontecer conforme o cronograma divulgado pela Secretaria de Esporte – SESP.

### **6. Informações Programa Prontos Pro Mundo**

1. Orientação Técnica Realizamos a Orientação Técnica nos dias 17 e 18 de junho, reunindo todos os PEC e Supervisores pontos focais do Programa Prontos pro Mundo. Nossa programação focou nas ações do Programa para os anos 1 e 2, destacando as ações que precisam ser realizadas pelos PEC, Supervisores e Diretores das escolas.

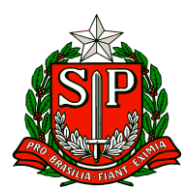

Abaixo, apresentamos as ações do ANO 1, que envolvem os alunos que fizeram o SARESP em 2023, estão no curso de inglês em 2024 e têm embarque previsto para 2025:

- Busca ativa dos alunos que iniciaram o curso de inglês em 17/06.
- Validação das inscrições dos alunos que estão participando atualmente do programa (botão no sistema SEDE).
- Férias dos alunos e professores no curso de inglês da Wizard no mês de julho.

• Regras e capacitação para a prova de inglês da Wizard, que será realizada no período de 13 a 15 de agosto.

Para o ANO 2 – alunos do 9º ano que farão o SARESP em 2024, terão curso de inglês em 2025 e embarque previsto para 2026 - nosso foco foi na divulgação do Programa e na motivação desses para participarem da versão ANO 2. Os pontos principais incluem:

- Importância de um alto índice de frequência e boas notas.
- Participação no SARESP 2024, tendo como base os critérios do intercâmbio.

Os materiais utilizados no curso encontram-se no link One Drive - [Prontos pro](https://seesp-my.sharepoint.com/personal/jorge_conceicao_educacao_sp_gov_br/_layouts/15/onedrive.aspx?id=%2Fpersonal%2Fjorge%5Fconceicao%5Feducacao%5Fsp%5Fgov%5Fbr%2FDocuments%2F1%2E%20PRONTOS%20PRO%20MUNDO%2FCOMPARTILHADO%2FDIRETORES%5F24DeJunho%5F2024&ga=1)  [Mundo](https://seesp-my.sharepoint.com/personal/jorge_conceicao_educacao_sp_gov_br/_layouts/15/onedrive.aspx?id=%2Fpersonal%2Fjorge%5Fconceicao%5Feducacao%5Fsp%5Fgov%5Fbr%2FDocuments%2F1%2E%20PRONTOS%20PRO%20MUNDO%2FCOMPARTILHADO%2FDIRETORES%5F24DeJunho%5F2024&ga=1)

Solicitamos especial atenção ao cronograma para que as atividades do Programa transcorram com sucesso.

2. Próximos passos A seguir, apresentamos um resumo do cronograma com as ações que precisam ser realizadas nas próximas semanas:

Busca ativa de alunos que iniciaram o curso de inglês na Wizard em 17/06 (9ª onda)

Período: 01 a 05 de julho realizamos uma ação com a Wizard para ofertar vagas de curso de inglês para alunos e professores. As aulas começaram em 17/06, e um e-mail foi enviado com informações sobre os dias e horários.

Solicitamos que as escolas contatem os alunos para que abram o e-mail e iniciem as aulas. Procedimentos importantes para alunos que ainda não acessaram o curso as escolas precisam informar aos alunos convidados para as aulas de 17/06 que ainda não acessaram a plataforma sobre os seguintes procedimentos antes da próxima aula:

• Aula Zero: Acessar o link [assistir à aula zero](https://rec.elos.vc/playback/presentation/2.3/7f71a51881cbde227e436532939e7c82bc06cf11-1718904540439)

incluindo os estudantes reenturmados.

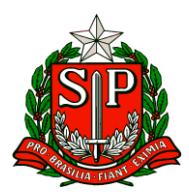

• Teste de Nivelamento: Realizar o teste o quanto antes, acessando a plataforma da Wizard pelo botão Prontos pro Mundo no CMSP. Botão de Homologação/Desistência da Inscrição Conforme orientado, cada estudante participante deverá acessar a SED e homologar sua inscrição e participação no Programa Prontos pro Mundo, especialmente para a 2ª Fase, que envolve a seleção de estudantes para o intercâmbio. Segue o cronograma:

• 26/06 a 16/08:

**Estudantes:** acessa a SED para homologar a inscrição ou indicar o desejo de não continuar no programa.

Em caso de desistência, os pais ou responsáveis devem entrar na SED para concordar ou discordar da decisão do estudante.

• 17 a 30/08:

**Diretores de escola:** acessa a SED para verificar se os estudantes e pais realizaram suas confirmações.

Diretores também registram desistências dos estudantes que já optaram por isso na escola

(sugerimos um termo de desistência assinado por um responsável), mas ainda não o fizeram

no sistema.

• 26/08 a 06/09:

o Supervisores acessam a SED para ratificar as indicações de desistência realizadas pelos

diretores.

Férias do curso de inglês

Período: semana de 08 a 29 de julho

Os alunos da Wizard (estudantes e professores da rede) estarão de férias no período de 08 a 29 de julho.

Prova de Inglês da Wizard

Período: de 13 a 15 de agosto

Indicação de Aplicadores para a Prova de Inglês da Wizard nas escolas

Período: 26/06 a 05/07

O diretor da escola precisa definir dois aplicadores, por período, até o dia 5 de julho. Esses aplicadores receberão formação para aplicar a prova através do PEC e do(a) supervisor(a) pontos focais do Programa.

A data da formação será definida pela DE, mas deve ocorrer até o dia 2 de agosto.

Favor preencher o formulário a seguir até o dia 5 de julho: [Indicação de ponto](https://forms.office.com/Pages/ResponsePage.aspx?id=mHe4FhdFLESSAM4cypMlnN41AQCKe59PpMUECinaYMxUMjg0TEMwUTEyMkNISUdBSDIxQlI3STdUSS4u)  [focal e aplicadores da prova de inglês](https://forms.office.com/Pages/ResponsePage.aspx?id=mHe4FhdFLESSAM4cypMlnN41AQCKe59PpMUECinaYMxUMjg0TEMwUTEyMkNISUdBSDIxQlI3STdUSS4u)

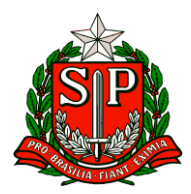

### Live do Prontos pro Mundo

• 01/08: Live 1 com PEC, Supervisores e Diretores. Tema: retomada de orientações para aplicação da prova de inglês - ANO 1

• 08/08: Live 2 com PEC, Supervisores e Diretores. Tema: retomada de orientações para aplicação da prova de inglês - ANO 1 Tabela Resumo

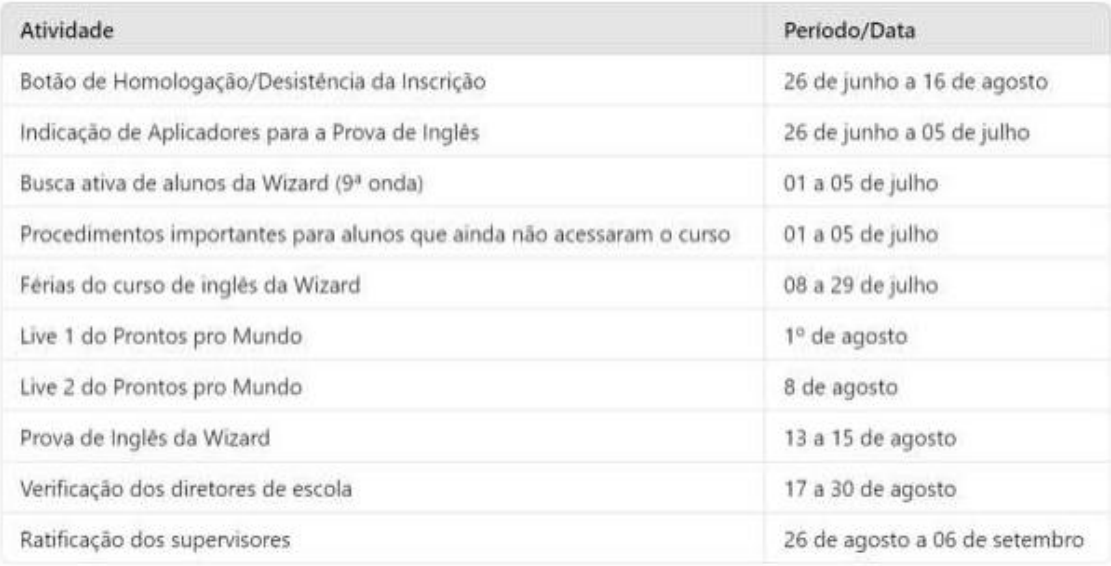

### **7. Divulgações – OMASP 2024**

- 1. Olimpíada de Redação São Paulo (REDASP)/ 2024
- 1.1.Divulgação do Regulamento da Olimpíada de Redação São Paulo REDASP

Dando continuidade ao projeto de Olimpíadas Científicas da SEDUC, anunciamos que foi publicado o regulamento da Olimpíada de Redação São Paulo - REDASP. OBJETIVO:

A REDASP incentiva a produção textual a fim de contribuir para o desenvolvimento das competências previstas no Currículo Paulista de modo que os estudantes possam utilizar diferentes linguagens – verbal (oral ou visual motora, como Libras, e escrita), corporal, visual, sonora e digital –, para se expressar e partilhar informações, experiências, ideias e sentimentos em diferentes contextos e produzir sentidos que levem ao diálogo, à resolução de conflitos e à cooperação. Além disso, é uma iniciativa que busca valorizar a autoria dos estudantes por meio da produção textual.

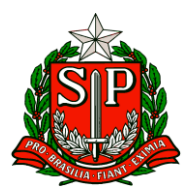

### PÚBLICO:

Poderão participar da REDASP estudantes matriculados nos Anos Finais do Ensino Fundamental (6º, 7º, 8º e 9º anos); e no Ensino Médio (1ª, 2ª e 3ª séries), que realizaram a Prova Paulista do segundo bimestre, das Escolas da Rede Pública do Estado de São Paulo de Tempo Parcial e de Tempo Integral. Para a avaliação nas etapas que compõem o concurso, os estudantes serão agrupados de acordo com os anos/séries. A nota obtida no componente de Língua Portuguesa, na Prova Paulista do 2º Bimestre, será usada como primeiro critério de desempate.

### ESTRUTURA DA OLIMPÍADA:

A REDASP terá Fase Única, que acontecerá entre os dias 19 e 27 de agosto, por meio da escrita de texto, online, na plataforma de Redação Paulista, ferramenta já usada no ambiente virtual escolar. Os estudantes deverão escrever, na plataforma, texto sobre tema específico elaborado para a Olimpíada de Redação. A escrita da redação para a Olimpíada deverá acontecer obrigatoriamente na escola do estudante. Os professores poderão priorizar, no mês de agosto, a escrita dos temas olímpicos.

Serão avaliados, por Banca Avaliadora específica composta por professores da rede, 10% do total de estudantes participantes por escola, por ano/série, com os melhores textos. No final do processo de avaliação, cerca de 125.000 estudantes serão classificados, de acordo com a região e com o ano/série, com medalhas de ouro, prata e bronze. Assim como a Olimpíada de Matemática, haverá premiações e cerimônias de condecoração para estudantes, professores, escolas e Diretorias de Ensino.

Solicitamos a todos que compartilhem essa iniciativa - que já estará no calendário pedagógico da rede no segundo semestre - e que motivem a participação dos estudantes. Para conferir mais detalhes, confira o regulamento o site oficial.

Regulamento:

[https://drive.google.com/drive/folders/19IgLVC3EsrUiMcgfESHfg0qjUrWi50KK?](https://drive.google.com/drive/folders/19IgLVC3EsrUiMcgfESHfg0qjUrWi50KK?usp=sharing) [usp=sharing](https://drive.google.com/drive/folders/19IgLVC3EsrUiMcgfESHfg0qjUrWi50KK?usp=sharing)

SITE<https://olimpiadassp.educacao.sp.gov.br/redasp/>

1.2 Professor Avaliador na Banca de Avaliação de Redações para a REDASP Anunciamos que foi publicado o Edital para recrutamento de avaliadores para a Olimpíada de Redação São Paulo - REDASP.

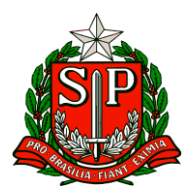

A Coordenadoria Pedagógica (COPED), da Secretaria da Educação de São Paulo, está selecionando profissionais de cargo efetivo ou ocupante de função atividade, habilitado em Licenciatura em Letras (Língua Portuguesa), para atuação como Professor Avaliador na Banca de Avaliação de Redações para a Olimpíada de Redação do Estado de São Paulo.

A Olimpíada de Redação São Paulo-REDASP, que acontecerá em fase única entre os dias 19 e 27 de agosto, é uma atividade realizada pela Secretaria da Educação do Estado de São Paulo (SEDUC-SP) que visa fomentar a escrita dos estudantes, desenvolver as competências e as habilidades relacionadas à Língua Portuguesa e à Produção Textual e encontrar jovens talentos da escrita.

Os profissionais selecionados por este processo ficarão responsáveis por avaliar, de acordo com critérios avaliativos específicos, produções textuais de estudantes matriculados nos Anos Finais do Ensino Fundamental (6º, 7º, 8º e 9º anos) e no Ensino Médio (1ª, 2ª e 3ª séries), que realizaram a Prova Paulista do segundo bimestre, das Escolas da Rede Pública do Estado de São Paulo de Tempo Parcial e de Tempo Integral. Para a avaliação nas etapas que compõem o concurso, os estudantes serão agrupados de acordo com os anos/séries.

O trabalho será realizado de forma remota, durante os meses de setembro e de outubro. Para mais detalhes, confira o Edital completo e a Resolução que ampara o processo.

### **Links importantes:**

### **Edital (ver páginas 8, 9 e 10):**

[https://www.imprensaoficial.com.br/DO/BuscaDO2001Documento\\_11\\_4.aspx](https://www.imprensaoficial.com.br/DO/BuscaDO2001Documento_11_4.aspx?link=%2f2024%2fexecutivo+secao+iii%2fjunho%2f24%2fpag_0008_100854134bb648be56f8335fa614351d.pdf&pagina=8&data=24/06/2024&caderno=executivo%20secao%20iii&paginaordenacao=100008) [?link=%2f2024%2fexecutivo+secao+iii%2fjunho%2f24%2fpag\\_0008\\_100854134](https://www.imprensaoficial.com.br/DO/BuscaDO2001Documento_11_4.aspx?link=%2f2024%2fexecutivo+secao+iii%2fjunho%2f24%2fpag_0008_100854134bb648be56f8335fa614351d.pdf&pagina=8&data=24/06/2024&caderno=executivo%20secao%20iii&paginaordenacao=100008) [bb648be56f8335fa614351d.pdf&pagina=8&data=24/06/2024&caderno=execut](https://www.imprensaoficial.com.br/DO/BuscaDO2001Documento_11_4.aspx?link=%2f2024%2fexecutivo+secao+iii%2fjunho%2f24%2fpag_0008_100854134bb648be56f8335fa614351d.pdf&pagina=8&data=24/06/2024&caderno=executivo%20secao%20iii&paginaordenacao=100008) [ivo%20secao%20iii&paginaordenacao=100008](https://www.imprensaoficial.com.br/DO/BuscaDO2001Documento_11_4.aspx?link=%2f2024%2fexecutivo+secao+iii%2fjunho%2f24%2fpag_0008_100854134bb648be56f8335fa614351d.pdf&pagina=8&data=24/06/2024&caderno=executivo%20secao%20iii&paginaordenacao=100008)

### **Resolução:**

[https://sedsee.blob.core.windows.net/ficha/Anexo/legislacao04062024103113](https://sedsee.blob.core.windows.net/ficha/Anexo/legislacao04062024103113RESOLU%C3%87%C3%83O%20SEDUC%20-%20N%C2%B0%2039.pdf?Time=17:45) [RESOLU%C3%87%C3%83O%20SEDUC%20-](https://sedsee.blob.core.windows.net/ficha/Anexo/legislacao04062024103113RESOLU%C3%87%C3%83O%20SEDUC%20-%20N%C2%B0%2039.pdf?Time=17:45) [%20N%C2%B0%2039.pdf?Time=17:45](https://sedsee.blob.core.windows.net/ficha/Anexo/legislacao04062024103113RESOLU%C3%87%C3%83O%20SEDUC%20-%20N%C2%B0%2039.pdf?Time=17:45)

#### **Site oficial da REDASP**

<https://olimpiadassp.educacao.sp.gov.br/redasp/>

3. Inscrições para 11ª Edição-Programa Solve for Tomorrow Brasil

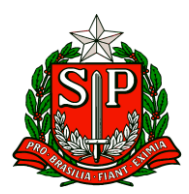

Prezados (as), como já anunciado antes por este canal, o Solve for Tomorrow é uma iniciativa global de Cidadania Corporativa da Samsung, que acontece em mais de 60 países.

O programa, de abrangência nacional, busca estimular e divulgar projetos de investigação e experimentação científica e/ou tecnológica desenvolvidos por estudantes do Ensino Médio de escolas públicas.

As inscrições poderão ser feitas, pelos Professores na condição de orientadores do(s) Projeto(s) e representantes de sua(s) Equipes(s), das 14h00 do dia 08/04/2024 até às 23h59 do dia 10/07/2024, por meio do site, conforme orienta o regulamento:

[https://solvefortomorrowbrasil.com.br/arquivo/43668/regulamento-aprovado](https://solvefortomorrowbrasil.com.br/arquivo/43668/regulamento-aprovado-solve-for-tomorrow-2024.pdf)[solve-for-tomorrow-2024.pdf](https://solvefortomorrowbrasil.com.br/arquivo/43668/regulamento-aprovado-solve-for-tomorrow-2024.pdf)

### **8. Programa Access For Teachers**

A Embaixada e os Consulados dos EUA no Brasil, por meio do Escritório Regional de Língua Inglesa em parceria com World Learning, estão oferecendo 115 vagas para o Programa Access For Teachers.

Público-alvo: Professores de língua inglesa com aulas atribuídas Número de vagas: 115 Disponibilidade: 2 a 3 horas semanais (incluindo atividades assíncronas) Duração do curso: agosto 2024 a janeiro 2025

Onde: Plataforma Canvas. Ocorrerão encontros síncronos quinzenais, pelo ZOOM, com profissionais experientes na área para praticar e discutir os temas do curso Critérios de seleção:

1. Ter aulas de língua inglesa atribuídas.

2. Ter acesso a smartphone ou computador com Internet estável.

3. Estar disposto a participar de grupo de Whatsapp e de sessões quinzenais com outros professores selecionados.

O curso destina-se a professores com nível básico de inglês.

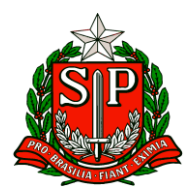

Prazo de inscrição: até 03/07 A previsão de anúncio dos selecionados é 19 de julho. Para se inscrever e obter mais informações, acesse: <https://forms.gle/Cochu699RQ17AvZq9>

**Informamos que o processo seletivo e matrícula serão realizados pelo Escritório Regional de Língua Inglesa da Embaixada dos EUA.**

**9. Novidade! Efe InglêsSP agora são SPeak – comunicado de mudança de nomenclatura** Temos uma novidade para compartilhar: a plataforma EF (Education First) agora tem uma nova apresentação e passa a ser **SPeak**. Dessa forma, nos próximos dias, ao acessar o CMSP, Sala do Futuro (alunos) e BI, haverá um novo card no lugar da EF e do InglêsSP, conforme abaixo:

Informação importante: A plataforma continua sendo a mesma, apenas o nome que utilizaremos passa a ser SPeak, ao invés de EF e InglêsSP. A mudança de nomenclatura foi feita com o intuito de tornar mais evidente o objetivo de uso da plataforma: proporcionar uma aprendizagem acessível e de qualidade aos nossos estudantes. Sabemos que o componente de Língua Inglesa é um grande desafio no ENEM e vestibulares, assim o uso da plataforma se torna ainda mais relevante para melhorar a aprendizagem. Estamos felizes com o engajamento dos alunos até agora e sabemos que, com a dedicação de todos, podemos alcançar resultados ainda melhores.

### **10. Errata – Guia de atividades e práticas para o ensino de LI no CEL**

Na Informação de n.2 do Boletim Subsecretaria, nº 24 – 21 de junho de 2024, foi disponibilizado o "Guia de atividades e práticas para o ensino de LI no CEL", voltado aos professores de Língua Inglesa com aulas atribuídas nos Centros de Estudo de Línguas - CEL da Rede Estadual de Ensino.

O material em questão tem como objetivo orientar os docentes, tendo em vista a utilização da Plataforma Education Fisrt (EF) no contexto de ensino e de aprendizagem do CEL, bem como as possibilidades de atividades que podem ser desenvolvidas nas aulas dos cursos de Língua Inglesa do projeto, considerando as Diretrizes Curriculares do CEL e as realidades locais. A seguir reportamos a seguinte errata relativa tanto à informação quanto ao referente material:

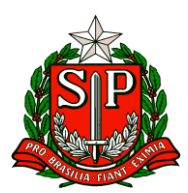

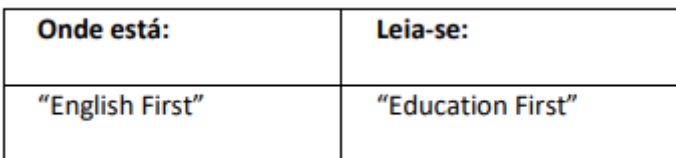

O material atualizado encontra-se [AQUI](https://drive.google.com/file/d/1vJabXM5wRmrTiNH7_qJWsmZUfRL2EVYZ/view?usp=sharing)

Informamos também que este material está na Biblioteca da COPED, na Intranet, na pasta destinada ao Material do Professor (CEL).

### **11. Chamada para Banco de Talentos**

A Coordenadoria Pedagógica – COPED está selecionando profissionais do Quadro do Magistério (QM) para compor um Banco de Talentos da Educação que será utilizado eventualmente para o preenchimento da equipe técnica curricular. Contamos com a experiência de profissionais do Quadro do Magistério (QM) para avançarmos em nossos desafios e construirmos, juntos, uma educação com o olhar para o estudante e sua aprendizagem. Relacionamos, a seguir, os procedimentos para atuação na referida coordenadoria: I – Objeto

**Seleção de profissional do Quadro do Magistério, titulares de cargo, para compor equipe de técnicos curriculares para atuação na COPED.**

**II – Requisitos obrigatórios**

**Os candidatos deverão atender aos seguintes requisitos obrigatórios que especificam as condições funcionais necessárias para o afastamento:**

- **ser titular de cargo do Quadro do Magistério;**
- **ter concluído estágio probatório;**
- **obter anuência do superior hierárquico;**
- **não estar em procedimento de aposentadoria.**
- **III – Da inscrição e análise das candidaturas**

**As inscrições serão realizadas por meio de preenchimento deste formulário (https://forms.gle/DEZVdbfRsbcfqgoRA).** 

**O formulário tem como objetivo identificá-lo e levantar algumas informações básicas sobre o seu perfil e áreas de interesse de trabalho.**

**No formulário, haverá um campo para a inclusão do currículo profissional, no qual deverá constar a formação e a experiência profissional tanto na Secretaria da Educação quanto em outras instituições.**

**IV – Das disposições gerais sobre as vagas**

**As oportunidades de trabalho estão localizadas no município de São Paulo, Praça da República, n° 53.**

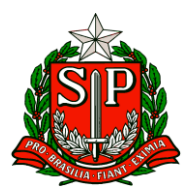

**Jornada de 40 horas semanais, a serem cumpridas entre às 8h e 17h ou 9h e 18h.**

**V – Etapas do processo seletivo**

**Etapa 1 – Análise Curricular – A análise da aderência curricular Etapa 2 – Entrevistas- Os candidatos selecionados serão notificados e convidados a uma entrevista**

**Etapa 3- Produção de material teste: Os selecionados serão notificados e convidados a produzir um material didático teste.**

**VI – Das disposições gerais**

**A participação neste processo de cadastramento não implica, necessariamente, no seu afastamento para as coordenadorias ou qualquer outro órgão da Secretaria ou em garantia de contato.**

A sua inscrição não implica em qualquer comprometimento prévio de sua parte com este órgão, apenas uma intenção.

Interessados que já estejam afastados nos órgãos centrais ou Diretorias de Ensino poderão participar desta Chamada mediante anuência do superior hierárquico.

Considerando o tamanho da rede, não será possível contatar individualmente todos os interessados na seleção. Assim, antecipadamente, agradecemos a atenção e o interesse em trabalhar conosco.